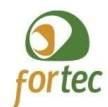

Associação Fórum Nacional de Gestores de Inovação e Transferência de Tecnologia Programa de Pós-Graduação em Propriedade Intelectual e Transferência de Tecnologia para Inovação PROFNIT

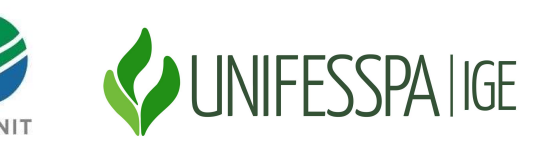

## CHAMADA PARA SELEÇÃO DE ESTUDANTES EXAME NACIONAL DE ACESSO – INGRESSO EM 2022

## COMUNICAÇÃO DA ANÁLISE DOS RECURSOS PELA CAI

A Comissão Acadêmica Institucional do Ponto Focal Unifesspa do PROFNIT informa a análise dos recursos recebidos, de acordo com a Chamada ENA2022, constante na página www.profnit.org.br. O Resultado Final será publicado exclusivamente na página eletrônica dos pontos focais constantes no anexo 4-C da Chamada ENA 2022.

Próximas etapas do ENA 2022:

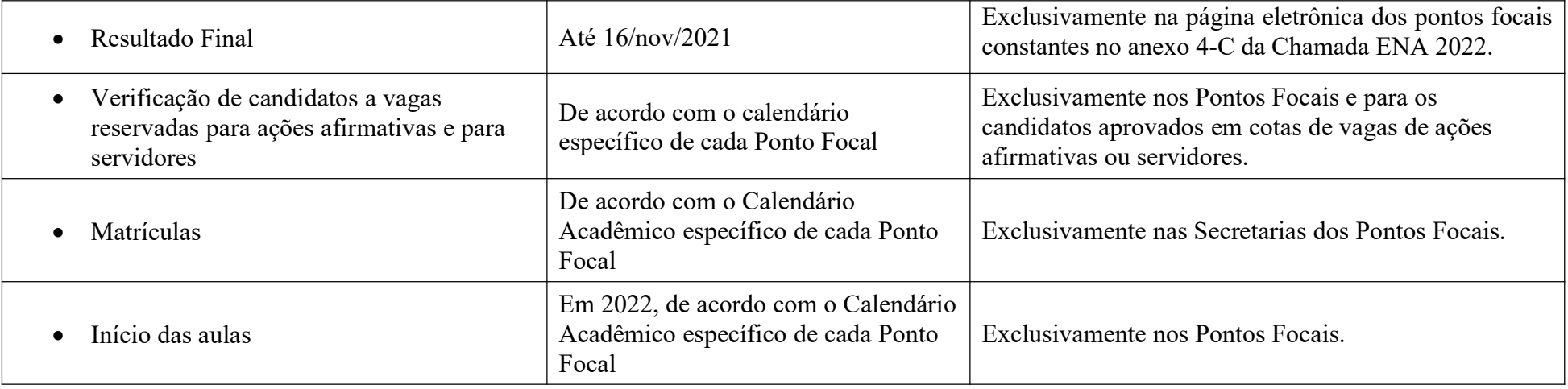

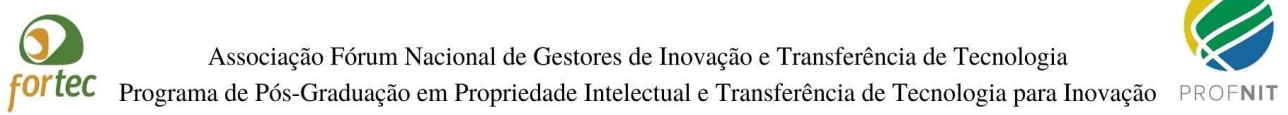

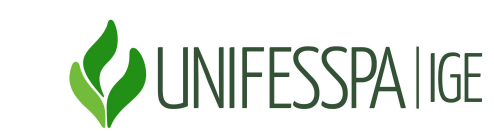

## ANÁLISE DOS RECURSOS

## (OS PARECERES DETALHADOS ESTARÃO DISPONÍVEIS PARA OS INTERESSADOS NA SECRETARIA)

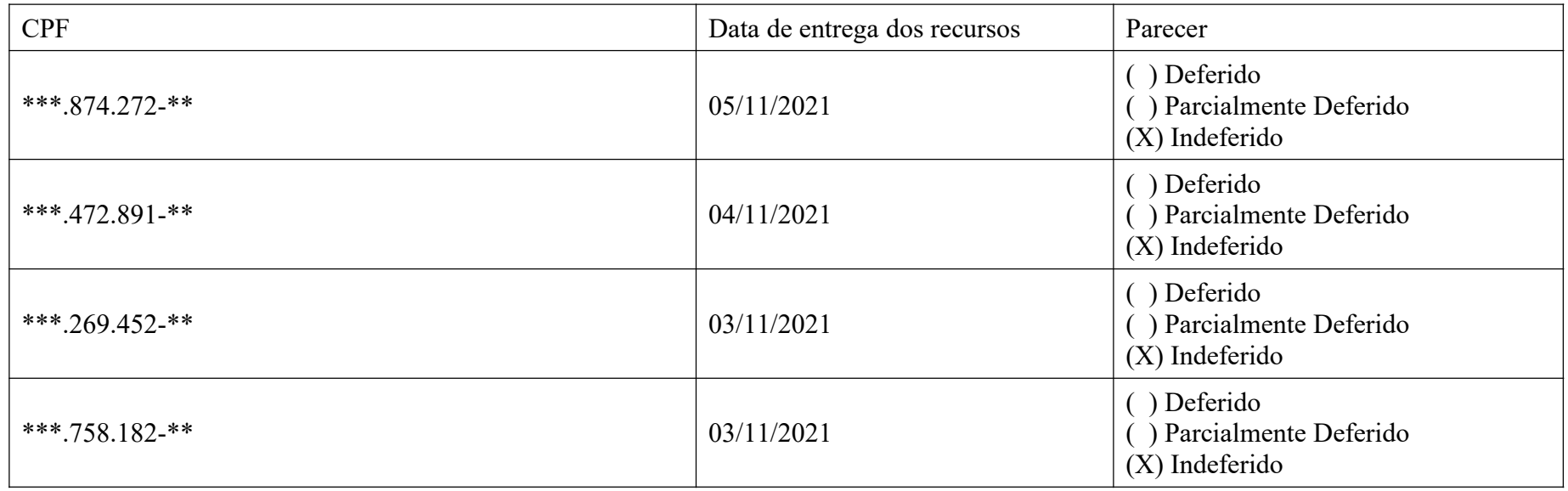

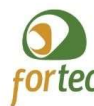

Associação Fórum Nacional de Gestores de Inovação e Transferência de Tecnologia fortec Programa de Pós-Graduação em Propriedade Intelectual e Transferência de Tecnologia para Inovação PROFNIT

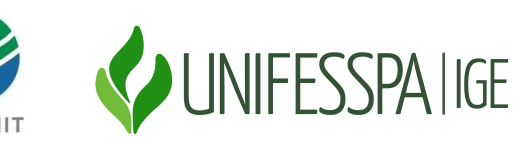

Resultado após análise dos recursos

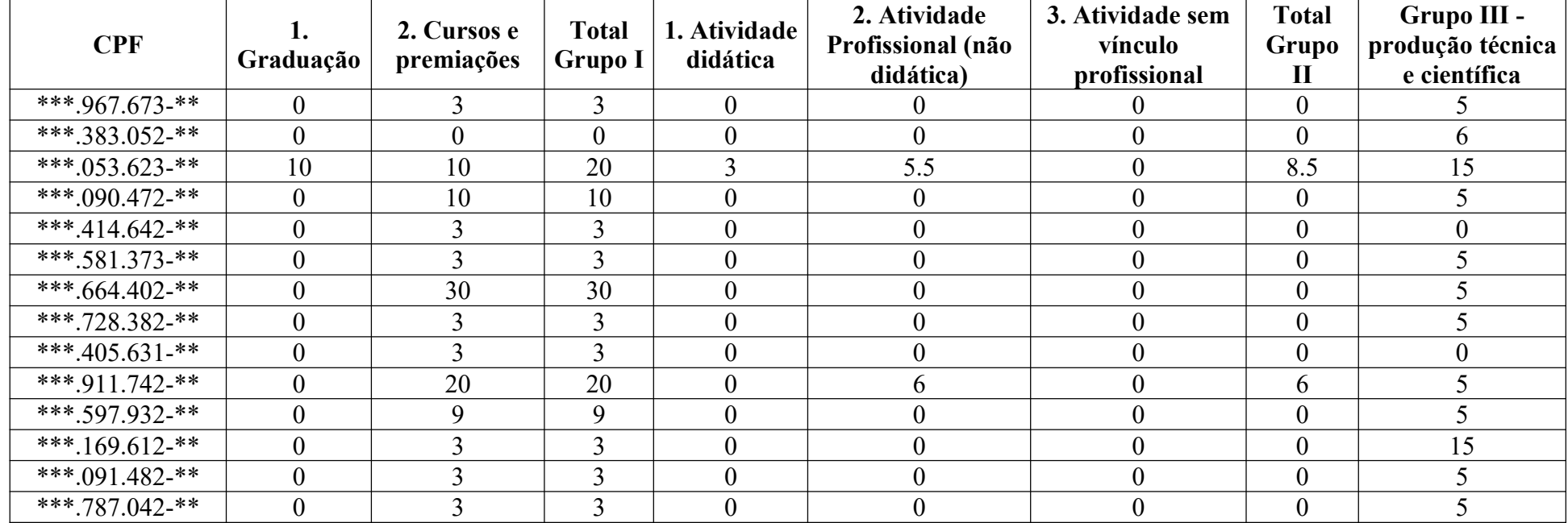